#### 定点監視 (暗所)

暗所での撮影においてもパラメー タを変更することなく昼夜同じ設 定で鮮明化された映像を得ることが できます。

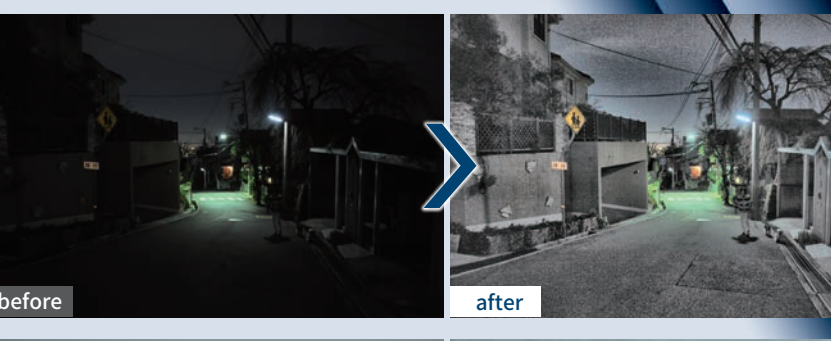

## 海上監視 (霧)

雨、雪、霧、靄など天候の変化が激し い環境においても鮮明に映像を記 録することが可能となります。

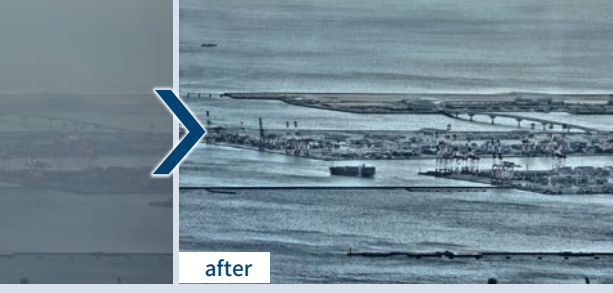

#### 品質検査 (キズ)

製造時の品質検査などにおいて、人 の目では見えにくい細かなキズなど を鮮明化することで、より効率的に 検査を行うことが可能となります。

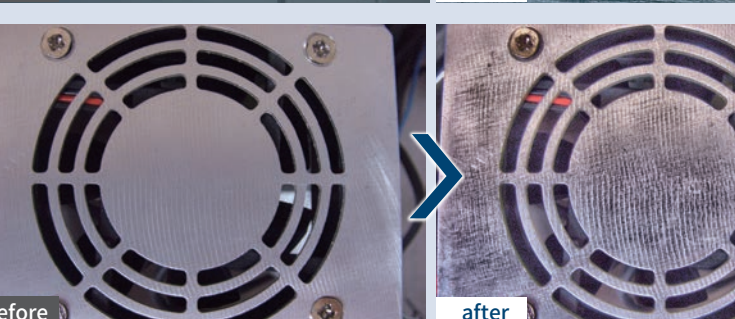

## Software Product Guide ソフトウェア製品一覧

before

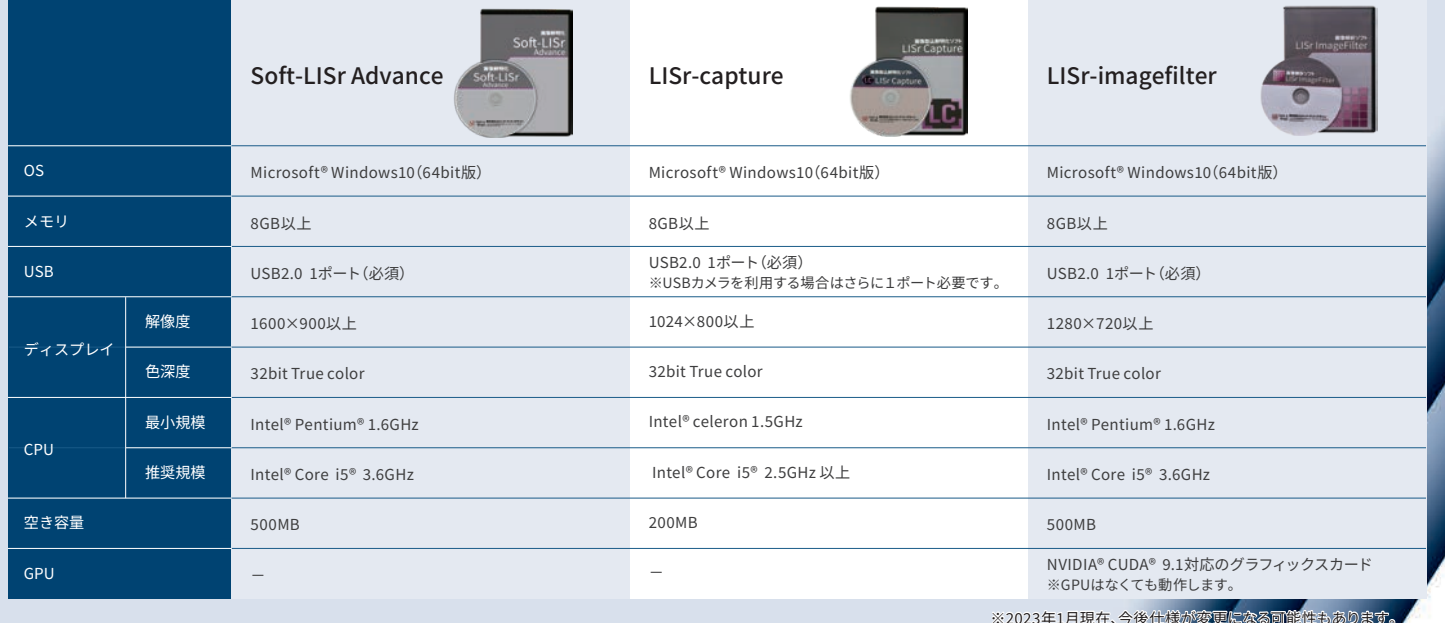

製造販売元 株式会社 ロジック・アンド・デザイン 〒160-0004 東京都新宿区四谷3-2-1 フロントプレイス四谷 5階 URL: https://www.lad.co.jp/

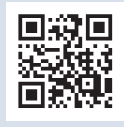

より える 世界 を 巫

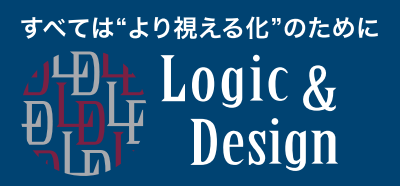

## 画像鮮明化ソフトウェア LISrシリーズ Logical Image Sensitizer series

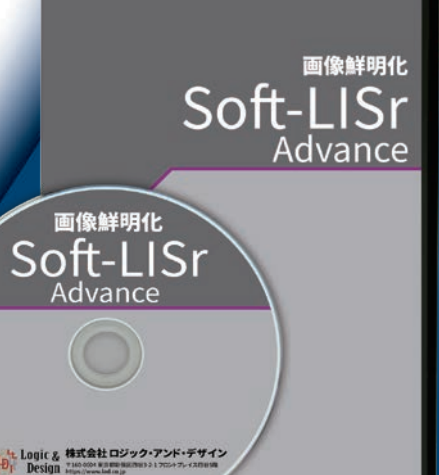

インストールしたPCにUSBドングルを差し込むことでご使用可能となります

# **Louis Camer**

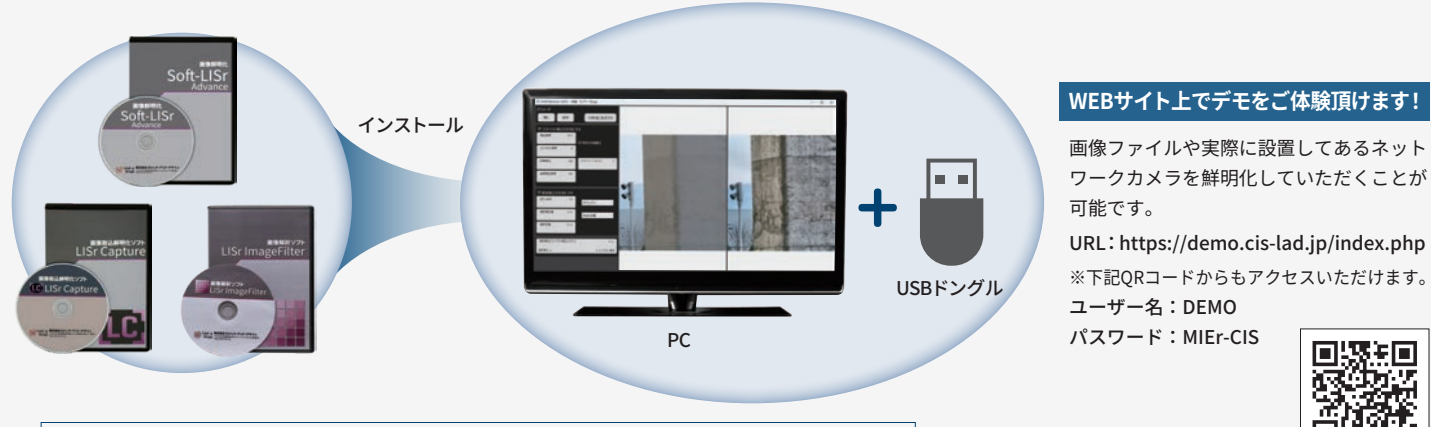

## **"より視える化"で世界を変える、 LISrテクノロジー**

## 補間や予測を使わず信号を算術的に可視化 「記録されている画像・映像データのみを処理するので、"画を作る"・"加工する"ことはしない」

適応的な可視化 見える部分と見えない部分が混在する映像を 適応的な処理をすることで見える映像にします

様々な映像ファイルに対応 PCに保存されている様々なファイルに対応して いるので、簡単に鮮明化が可能です

回转矩回

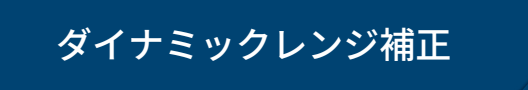

## Soft-LISr Advance 特徴

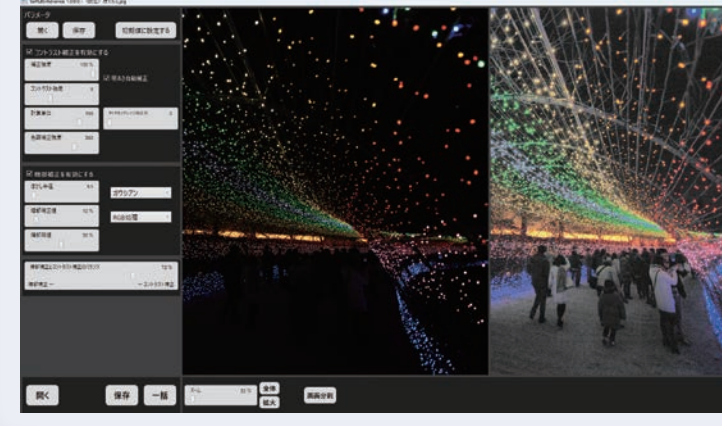

PCに保存された画像・映像に対してダイナ ミックレンジ拡張をはじめとする各種画像処 理を施すことで鮮明化を行うソフトウェアで す。画面左側にあるコントロールパネルを用い てパラメータ設定を行うことで鮮明化強度を 変更することができます。

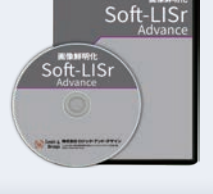

\_<br><mark>メインウィンドウ ├── ビューウィンドウ</mark> デスクトップ上で表示された画像・映像に対し てオレンジの枠で囲まれたビューウィンドウ の範囲をリアルタイムで鮮明化するソフト ウェアです。メインウィンドウでは映像処理の パラメータ設定や映像処理の結果表示などを

微弱な信号変化を捉えて、ダイナミックレンジを 最適化することで、見えない映像を可視化します

LISr-Capture 特徴

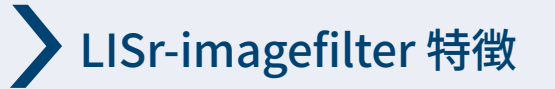

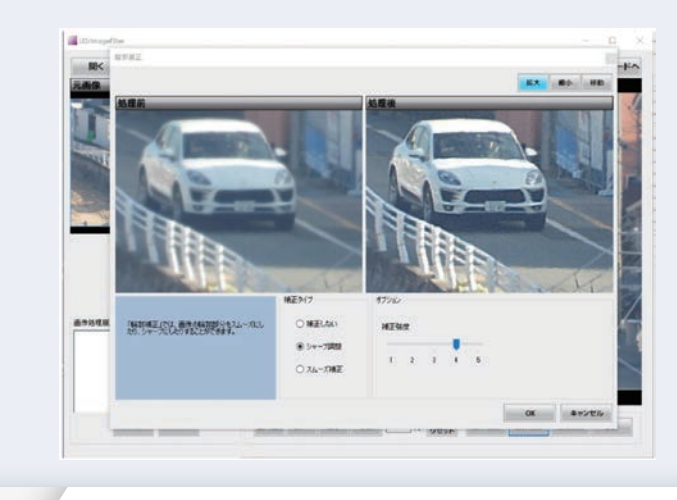

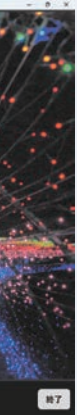

PCに保存された画像・映像に対して簡単な操作 で様々な補正を可能にした画像解析ソフト ウェアです。静止画に対して歪み補正、明るさ 補正、輪郭補正、鮮明化処理などを行うことが 可能となり、動画に対しては鮮明化処理を実施 することでより鮮明な映像 を提供します。

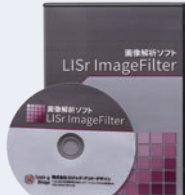

行います。鮮明化された画像 を設定したファイルへ保存 することも簡単にできます。

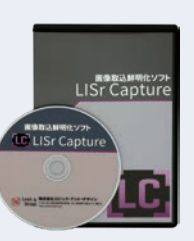

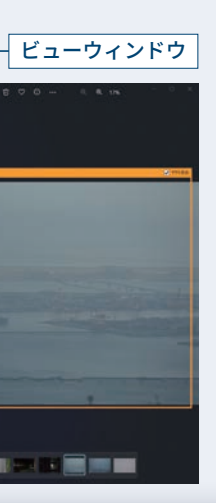